**XXVII** JORNADAS DE JOVENS 23 A 25 DE OUTUBRO DE 2019 A ciência e a tecnologia na produçã<br>de inovação e transformação social

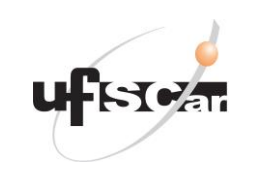

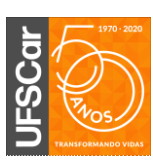

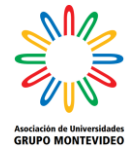

22. Tecnologías de la Información y de la Comunicación **Análisis del riesgo por incidentes en el transporte de mercancías peligrosas: Simulación de amenazas y aplicación de índice de vulnerabilidad social** Autor: Del Sole, Micaela; micaelaa.delsole@gmail.com Co-autor(es): Represa, Soledad; sol.represa@gmail.com; Orientador: Sanchez, Yanina; yaninasanch@quimica.unlp.edu.ar Centro de Investigaciones del Medio Ambiente (CIM), UNLP-CONICET Universidad Nacional de La Plata

### **Resumen**

La estimación del riesgo frente a una amenaza tecnológica y en un contexto de vulnerabilidad cuantificable, puede ofrecer información útil para identificar las áreas que deben ser atendidas. La visualización cartográfica de las amenazas, vulnerabilidades y riesgos representa una forma de comunicación necesaria para el éxito de las decisiones entre los actores de la gestión del riesgo. En este trabajo se identifican y analizan las zonas de riesgo frente a eventos accidentales en el transporte de metanol con camiones cisterna en una intersección de vías de alto tránsito en Gran La Plata, Argentina. Para ello, se simulan escenarios de amenaza representativos de la región, mediante el procesamiento de bases de datos meteorológicas y criterios de selección, con el software ALOHA. Luego, se aplica un índice local de vulnerabilidad social (ILVS) que proyecta a nivel de radio censal una clasificación sociodemográfica de la población potencialmente afectada. A continuación, con una integración de estas dos salidas, se estima el nivel de riesgo georeferenciado a partir de una matriz de riesgo. Los resultados muestran las áreas asociadas a mayores riesgos de exposición a metanol, las que pueden encontrarse tanto en zonas de alta como de baja amenaza, entendiendo que la vulnerabilidad es el otro componente de peso en la ecuación y que amerita un abordaje desde la mitigación, para la prevención de desastres.

Palabras claves: ALOHA, ILVS, metanol

### **Introducción**

Argentina presenta polos petroquímicos que operan en conjunto con instalaciones portuarias destinadas al manejo de materiales peligrosos tales como Dock

Sud, Bahía Blanca, Ingeniero White, Zárate y Campana, Ensenada – Berisso, Luján de Cuyo y Neuquén. Estas instalaciones, no sólo constituyen un riesgo para las poblaciones circundantes

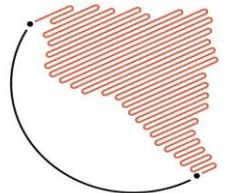

#### **XXVII** JORNADAS DE JOVENS 23 A 25 DE OUTUBRO DE 2019 incia e a tecnologia na produç<br>iovacão e transformação socia

por las características de los procesos que se efectúan en ellas, sino también por el traslado de los materiales peligrosos (insumos o productos) desde o hacia las instalaciones fijas [1,2].

Los modelos constituyen herramientas adecuadas para estimar las consecuencias de descargas accidentales de sustancias peligrosas, ya que permiten predecir las consecuencias de un evento y describir la vulnerabilidad de la población expuesta. Finalmente es posible realizar un análisis cuantitativo del riesgo asociado a cada evento y visualizarlo sobre mapas de amenaza, vulnerabilidad y riesgo [4].

### *Análisis de riesgo*

El riesgo se define como la relación entre amenaza y vulnerabilidad. El valor de riesgo determina el nivel de afectación económico, social y ambiental para un sitio específico y un momento dado. Esta variable no intenta identificar mecanismos para prevenir o predecir ocurrencias futuras de evento no deseados; sin embargo, ofrece suficiente información para identificar las áreas que deben ser atendidas. Este esfuerzo por reducir el impacto de desastres requiere análisis de riesgos y reducción de los mismos [3].

Para cuantificar el riesgo total en un sitio y un momento dado se utilizan matrices de riesgo, que hacen uso de una clasificación cromática en áreas censales asociado a

los niveles de riesgo (alto, medio y bajo) [14].

### *Amenazas Tecnológicas*

**ESC<sub>ar</sub>** 

Las amenazas tecnológicas se definen como aquellas, que derivan de condiciones tecnológicas o industriales debido a procedimientos peligrosos, fallos de infraestructura o de ciertas actividades humanas, que pueden causar muerte o lesiones, daños materiales, interrupción de la actividad social y económica y degradación ambiental. Ejemplos de ellas, lo constituyen incendios, explosiones, fugas, derrames, intoxicaciones, fallas en sistemas y equipos, entre otros [5,6].

Las áreas de amenazas pueden cuantificarse al estimar la distancia en la que una magnitud física (por ejemplo, la concentración de un contaminante en aire) alcanza un valor umbral correspondiente al inicio de un efecto no deseado (por ejemplo, la fatalidad). El alcance de las atmósferas peligrosas (inflamables, explosivas o tóxicas) se pueden estimar a través de modelos o software apropiados [8-12].

En este trabajo se emplea el software ALOHA (Areal Locations of Hazardous Atmospheres) [27], el cual es ampliamente usado en gestión de emergencias químicas. ALOHA permite modelar emisiones desde tanques, charcos, ductos y su posterior dispersión en la atmósfera (nubes densas o neutras), estimando el

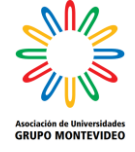

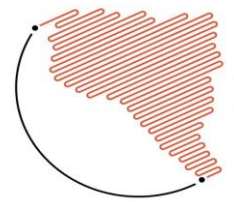

#### **XXVII** JORNADAS DE JOVENS 23 A 25 DE OUTUBRO DE 2019 iência e a tecnologia na produç<br>inovacão e transformação socia

alcance de las atmósferas peligrosas. Asimismo, el software es capaz modelar BLEVEs (explosiones de vapor de expansión de líquidos en ebullición), incendios de chorro, incendios en piscinas y explosiones de nubes de vapor [27,28]

# *Vulnerabilidad Social*

La vulnerabilidad social contempla una amplia gama de susceptibilidades a nivel individual y comunidad: falta de acceso a recursos, necesidades insatisfechas, creencias y costumbres [15-17]. Las causas subyacentes de la vulnerabilidad social son los procesos económicos, demográficos y políticos, que afectan la asignación y distribución de los recursos entre diferentes grupos sociales, y que reflejan las relaciones de poder que se generan entre ellos [18].

El uso de un índice de vulnerabilidad social puede ayudar a abordar las prioridades en los programas de gestión de desastres [19, 20]. Existen diferentes índices de vulnerabilidad [21-24], que consideran distintas características de la población impactada. En este trabajo se aplicará el índice desarrollado por Represa et al. [3, 14], denominado ILVS (Índice Local de Vulnerabilidad Social), que se basa en dieciséis características disponibles a nivel de radio censal obtenidas del Censo Argentino 2010 [25]. Las variables cubren características socioeconómicas, como la proporción de hogares superpoblados, el género, la clase ocupacional, la situación laboral o la ausencia de servicios básicos [3]. Los valores de ILVS se categorizaron en 5 niveles: muy bajo, bajo, medio, alto y muy alto. Un mayor detalle de la construcción del índice puede encontrarse en Represa et al. [14] y Sanchez et al. [3].

**ISCar** 

# *Descripción de la región de estudio*

Gran La Plata, comprendida por los Partidos de La Plata, Berisso y Ensenada, cuenta con más de 800.000 habitantes y se emplaza a 50 km al sur de la Ciudad Autónoma de Buenos Aires, Argentina [30,31,32]. La localidad de Ensenada presenta un importante complejo petroquímico, en el cual se destaca la refinería de petróleo más importante del país, con una capacidad de procesamiento de unos 35000 m $3$  día<sup>-1</sup> de crudo. Cercana a ésta se ubican otras industrias subsidiarias productoras de diversos compuestos químicos. Asimismo, la región de estudio alberga numerosos establecimientos industriales que han quedado inmersos en zonas urbanas y suburbanas [28]. En este contexto, el transporte de materiales peligrosos constituye una de las actividades soporte de la actividad industrial regional, y que por políticas deficientes de ordenamiento territorial llevadas a cabo en las últimas décadas, expone a la población a riesgos

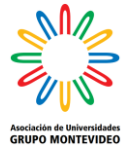

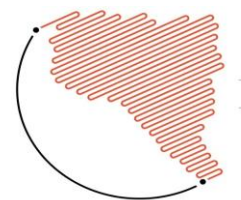

**XXVII** JORNADAS DE JOVENS 23 A 25 DE OUTUBRO DE 2019 icia e a tecnologia na pro<br>viacão e transformação se

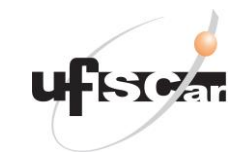

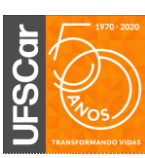

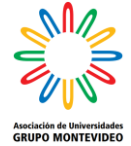

asociados al transporte de Mercancías Peligrosas.

### **Objetivos**

En este trabajo se propone identificar y categorizar zonas de riesgo asociadas a eventos accidentales en el traslado de mercancías peligrosas, en sitios críticos de las rutas de transporte en Gran La Plata, aplicando el software ALOHA y el ILVS.

### **Materiales y Métodos**

La simulación de una descarga accidental de materiales peligrosos (amenaza) desde un tanque cisterna y la estimación de la vulnerabilidad social de la población potencialmente expuesta, son elementos necesarios para identificar y categorizar las zonas de riesgo. En este trabajo se usará el software ALOHA para simular la amenaza e ILVS para caracterizar la población potencialmente impactada.

# *Amenaza. Construcción de escenarios*

La recopilación de información de eventos anteriores, es un punto de partida para definir los escenarios a modelar [13,25]. En tal sentido, útil resulta la búsqueda de antecedentes en medios de comunicación, hemerotecas y entrevistas con actores competentes en respuesta y planificación de emergencias.

El procesamiento de la información relevada implica definir criterios de selección de acuerdo a:

### *Tipo de mercancía peligrosa*

Aquella que se ha presentado con mayor frecuencia o que por sus características amerita un estudio particular (toxicidad, industrias locales que la generan o utilizan durante los procesos productivos, factibilidad de ser modeladas, entre otras).

*Emisión* (localización geográfica, horario de ocurrencia del evento, características estructurales y operacionales de la fuente de emisión)

Con el objetivo de determinar sitios puntales de simulación, se analizan las principales vías de tránsito por la que circulan camiones con la mercancía peligrosa seleccionada previamente (sitios de conflicto vehicular, malas condiciones de la calzada, falta de señalización de la ruta, etc.), junto con reportes de eventos históricos y mapas de análisis territorial (elaborados en la cátedra de Planificación Territorial I de la Facultad de Arquitectura y Urbanismo de La UNLP).

La hora del potencial evento es definida en función del horario permitido de circulación de los camiones cisterna que transportan la mercancía bajo estudio, y la franja horaria en la que se presentan las condiciones meteorológicas más probables. Esto último se describirá a continuación.

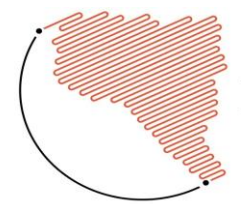

#### **XXVII** JORNADAS DE JOVENS 23 A 25 DE OUTUBRO DE 2019 incia e a tecnologia na produç<br>iovacão e transformação socia

**ESCar** 

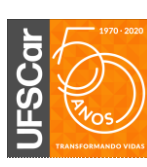

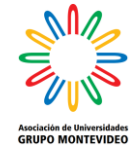

Las características del tanque cisterna y de las condiciones de almacenamiento serán definidas en función del tipo de mercancía peligrosa a simular.

# *Meteorología*

Los factores meteorológicos interfieren directamente en la dispersión de los contaminantes. En consecuencia, influyen en las dimensiones de la zona de amenaza estimada [3]. La extensión del área, según el escenario más probable (EMP) y el escenario más conservador (EMC) se estima siguiendo la metodología propuesta en Sanchez et al. [3], desde un punto de vista meteorológico y no desde la probabilidad de ocurrencia del tipo de emisión [11, 13].

En tal sentido, una base de datos horarios (magnitud y dirección del viento, temperatura, presión atmosférica, humedad, cobertura nubosa y estabilidad de Pasquill) de una estación oficial del Servicio Meteorológico Nacional (SMN) es procesada siguiendo el árbol de decisiones propuesto en Sanchez et al. [3]. El tratamiento de los datos comienza determinando las direcciones anuales, estacionales y diurna-nocturna del viento más frecuente, de modo de visualizar patrones asociados a condiciones meteorológicas específicas. Cada una de estas direcciones tendrá asociada una rugosidad del terreno  $(Z_0)$  a sotavento, v una matriz de estabilidad [3, 9, 26]. Dicha matriz destacará la combinación clase de estabilidad de Pasquill - velocidad de viento más frecuente para el escenario de estudio. De aquí se desprende el EMP. Para determinar el EMC, se verifica el rango de velocidad de viento más probable para la clase de estabilidad de Pasquill más estable (F). Finalmente, para completar la información meteorológica (temperatura, cobertura nubosa y humedad) de EMP y EMC, se realiza un gráfico de frecuencias de la clase de estabilidad de Pasquill más probable (obtenida de la matriz de estabilidad) y de la clase de estabilidad de Pasquill F, en función de los meses y las horas del día, de modo de alcanzar información representativa (moda estadística) para las condiciones ya definidas hasta aquí.

Es probable que este procesamiento llevado a cabo mediante el árbol de decisiones [3], devuelva más de un escenario del tipo EMP y EMC. En tal caso, todos los escenarios resultantes deben simularse con el software ALOHA y seleccionar aquellos que ofrecen las mayores dimensiones de las zonas de amenaza. Como resultado de esta etapa metodológica, se obtiene un mapa de amenazas (.kml).

# *Vulnerabilidad: Aplicación del ILVS*

El ILVS [3, 14] se encuentra definido de acuerdo a categorías (muy baja, baja,

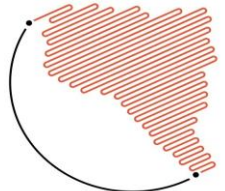

#### **XXVII** JORNADAS DE JOVENS 23 A 25 DE OUTUBRO DE 2019 A ciência e a tecnologia na produção<br>de inovação e transformação social

media, alta y muy alta) para todos los radios censales de Argentina, y actualmente está disponible en el servidor de CIM (Centro de Investigaciones del Medio Ambiente), CONICET-UNLP, como una capa (.shp). Esta se puede visualizar y analizar desde la información de la tabla de atributos con sistemas de información geográfica.

# *Análisis de Riesgo y Mapeo*

Las operaciones espaciales y cartográficas, de las capas vulnerabilidad y amenaza, realizadas para categorizar el riesgo en función de la matriz de riesgo presentada en Sanchez et al. [3] se realizan con el software QGis [33].

# **Resultados y Discusión**

# *Caso de estudio: Descarga hipotética de metanol desde un tanque cisterna en Gran La Plata, Argentina*

Siguiendo la metodología descrita, se definen los escenarios a simular en la región de estudio.

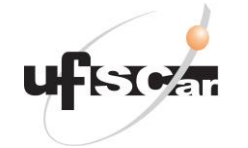

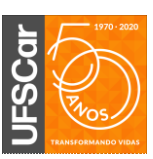

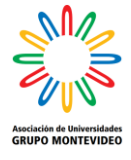

### *Amenaza*

# *Tipo de Mercancía Peligrosa*

Acorde a la información recopilada y a la factibilidad de modelado con el software ALOHA (Sustancias puras o en solución. No mezclas), se selecciona al metanol como mercancía peligrosa de interés. Respecto al mercado del metanol, puede decirse que hace algunos años, el Puerto La Plata era uno de los principales exportadores al mundo de esta mercancía, observando un transporte fluido con camiones cisterna desde Plaza Huincul, Neuquén (Planta productora), hacia el mencionado puerto de la región d estudio. En la actualidad, el comercio del metanol ha cambiado, encontrando una fuerte demanda en empresas productora de biodiesel distribuidas en el país, por lo que el volumen de exportación se ha reducido, acotando el transporte de metanol hacia la región de estudio solo a los fines de la semana y feriados. Esta situación se presenta ya que industrias demandantes del interior del país y el remanente de la producción de Metanol

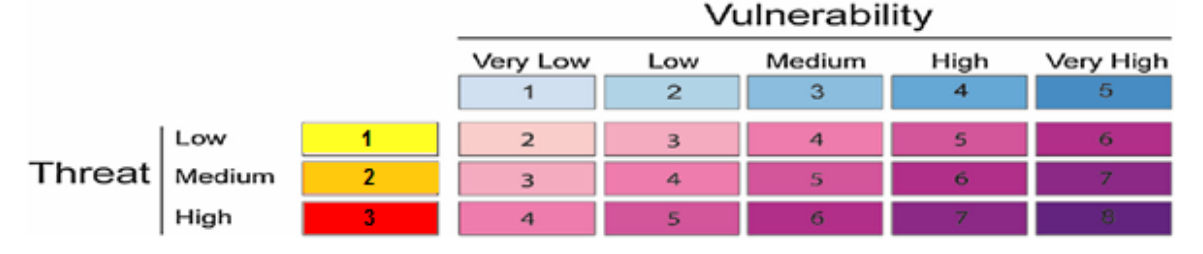

Figura 1: Matriz de riesgo definida como el resultado de las amenazas de una liberación accidental y la vulnerabilidad de la población potencialmente afectada. La matriz muestra 7 niveles de riesgo donde 2 corresponde con menor riesgo y 8 corresponde al riesgo más alto.

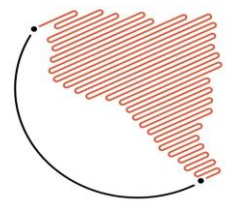

#### **XXVII** JORNADAS DE JOVENS 23 A 25 DE OUTUBRO DE 2019 ciência e a tecnologia na produção<br>e inovação e transformação social

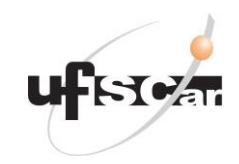

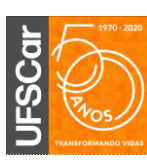

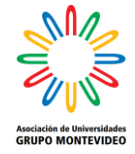

de Plaza Huincul se debe transportar al Polo petroquímico de YPF para ser almacenado o exportado. Es importante destacar que las rutas del metanol son variables en función de las demandas del mercado, pero que los volúmenes producidos y transportados se mantienen, en tal sentido se visualiza la necesidad de su estudio en rutas tradicionales y nuevas.

# *Emisión*

Como sitio conflictivo dentro de la región de estudio se elige a la intersección de la Av. 122 y el Camino Rivadavia (34°53' 20" S; 57°57'21"O) por ser un cruce de vías de alto tráfico, inmerso en el ejido urbano, donde además representa un límite entre los partidos de La Plata y Ensenada. Ver Figura 2.

El horario de ocurrencia del evento para la simulación, se define en función del horario informado por Logística de YPF como el permitido para el transporte de mercancías peligrosas (06:00-22:00 hs) y la franja horaria más frecuente de ocurrencia de la estabilidad más probable y más conservadora.

Los tanques cisterna para el transporte son estandarizados en algunos tipos. Se selecciona aquí un tanque cisterna, con una geometría de cilindro horizontal 37000 litros. El mismo se supone lleno al 80% de su capacidad, por cuestiones de seguridad [29]. La presión y la temperatura dentro del tanque son consideradas ambiente.

# *Meteorología*

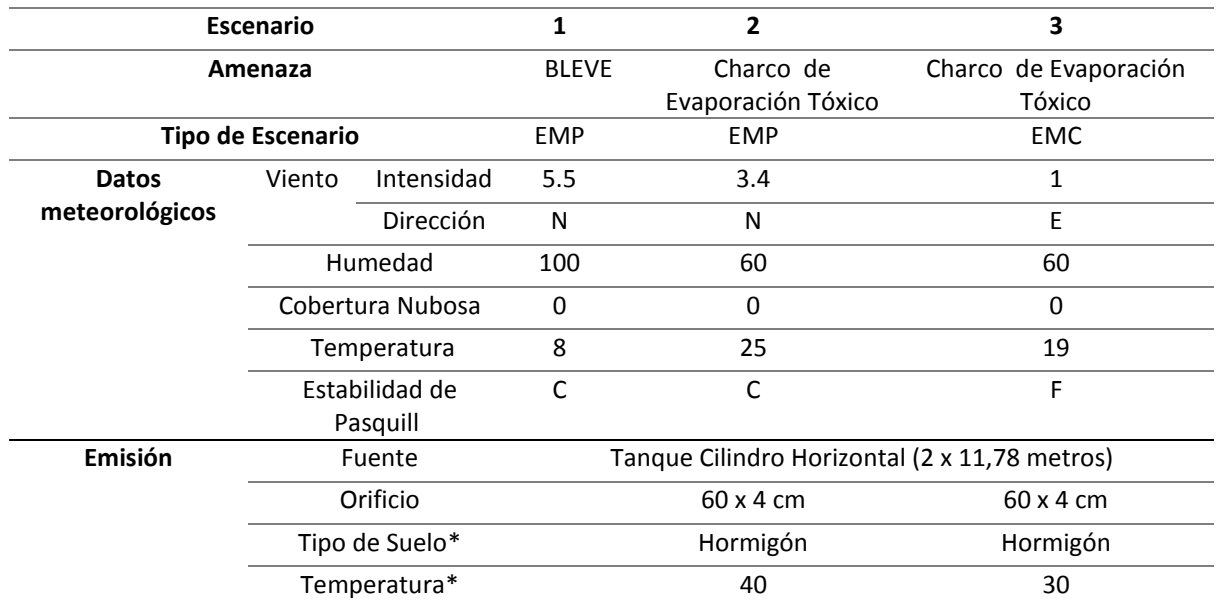

Tabla 1: Escenarios seleccionados con los datos de entrada al software y tipo de amenazas simuladas. EMP: Escenario más probable. EMC: Escenario más conservador. Intensidad: m s<sup>-1</sup>; Humedad: %; Temperatura: °C. (\*) Esta información es solicitada al modelar evaporación desde charcos ocasionados por derrames.

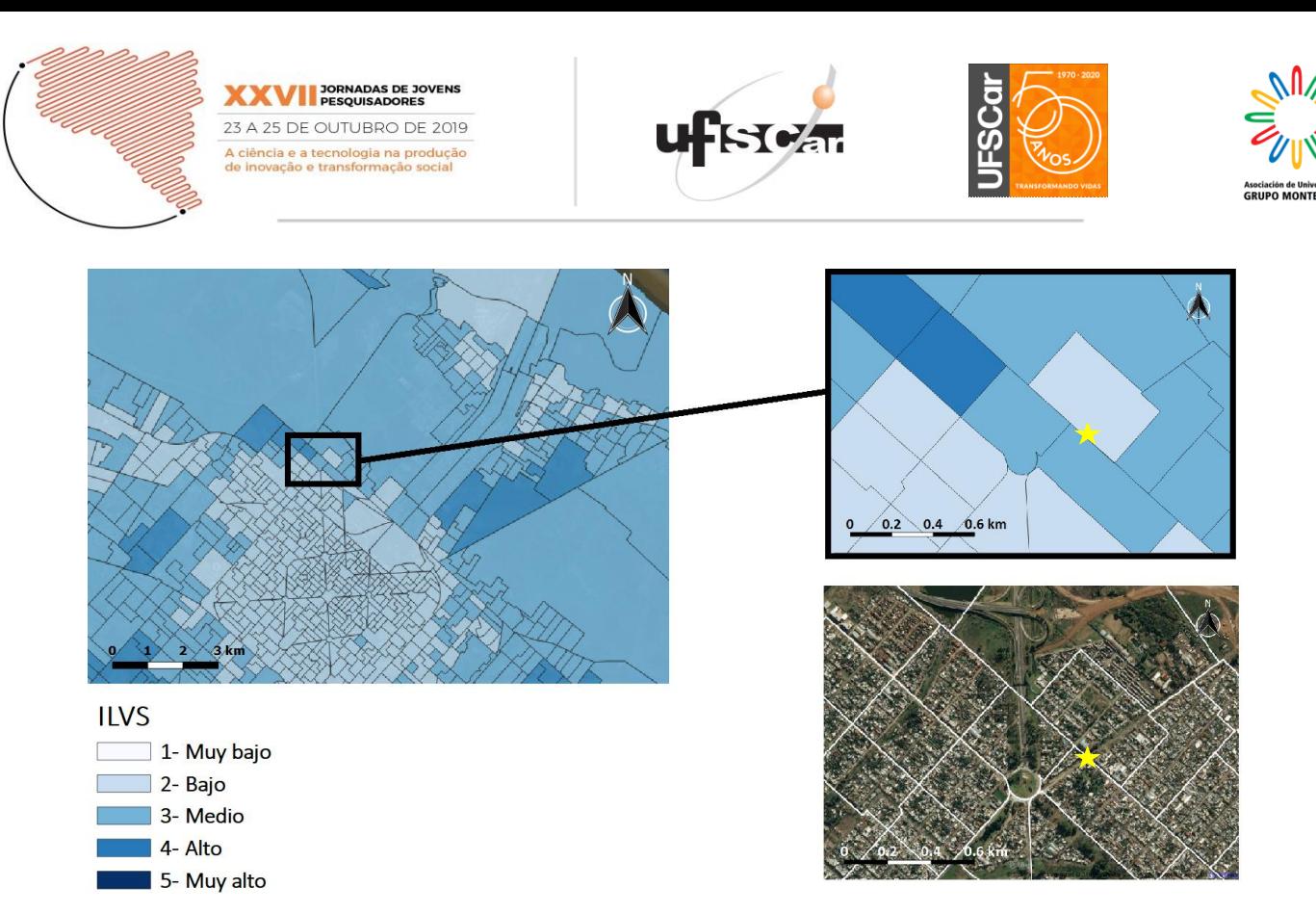

Figura 2: Imagen satelital del área de estudio (derecha abajo) con las líneas blancas de contorno de los radios censales. La estrella amarilla indica el sitio donde se ubicará la potencial fuente de emisión (coordenada de origen para la simulación con ALOHA: 34°53' 20" S; 57°57'21"O). En el margen izquierdo arriba se muestra una clasificación de los radios censales de acuerdo con su vulnerabilidad, a través del ILVS, una ampliación de la vista a la derecha de la mencionada imagen.

En este trabajo se analizó una base de datos meteorológica obtenida en la estación AERO La Plata (34°58′S 57°54′O) para el período 2014-2017, la cual fue proveída por el SMN y su procesamiento muestra frecuencias de 23.48, 21.49, 17.32, 10.03, 10.23, 6.61, 5.94, y 4.82 % para los vientos N, E, S, O, NE, SE, SO y NO, respectivamente.

La matriz de estabilidad derivada para cada una de las direcciones muestra una clase de estabilidad de Pasquill predominante para cada uno de los escenarios de estudio. Estas se especifican en la Tabla 1, junto a la información asociada a cada escenario.

Siguiendo la metodología propuesta, se determinaron 17 escenarios en total, de los cuales 12 son EMP y 5 EMC.

Cada uno de estos escenarios se simuló con software ALOHA bajo tres tipos de incidentes:

I-Fisura del tanque, la mercancía peligrosa no se prende fuego y forma un charco de evaporación

II-Fisura del tanque, la mercancía peligrosa se prende fuego y forma una "pileta de fuego"

III-BLEVE, el tanque explota y el químico se incendia.

Se obtuvieron así 51 mapas de amenazas, de los cuales eligieron aquellos que presentaban el mayor alcance (distancia a sotavento) de las

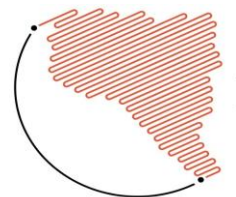

#### **XXVII** JORNADAS DE JOVENS 23 A 25 DE OUTUBRO DE 2019 ncia e a tecnologia na pro<mark>du</mark>ç<br>ovacão e transformação socia

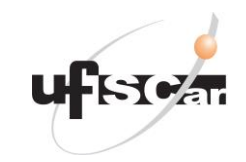

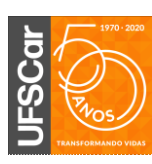

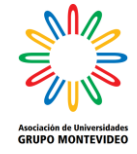

atmósferas peligrosas. La Tabla 1 muestra la información asociada a cada uno de los tres escenarios seleccionados, incluyendo *inputs* del software ALOHA.

Cuando se simula un derrame con la generación de un charco de evaporación tóxico, se lo supone desde una ruptura en forma rectangular con dimensiones de 60 x 4 cm. Bajo esta simplificación, se busca simular una grieta en el tanque que represente pérdidas de la mercancía peligrosa por las juntas o soldaduras, situación que se ha manifestado con frecuencia en el último tiempo.

Respecto a la rugosidad de los entonos al sitio de emisión a simular, se consideró la misma rugosidad del terreno  $(Z_0)$ , por estar rodeada tanto al Sur como al Oeste por casas bajas con una altura promedio no superior a 10 m. En tal sentido, el valor de Z<sub>0</sub> utilizado es de 20 cm según el Reglamento CIRSOC 102 [26].

La Figura 3 (primera columna), muestra las zonas de amenazas definidas en función del nivel guía para exposiciones agudas, AEGL [35] para el caso de formación de nubes tóxicas, como se define en los escenarios 2 y 3 (segunda y tercera fila) y de límites de radiación térmica sugeridos por National Fire Protection Association [34] para las simulaciones BLEVEs (escenario 1, primera fila). La segunda columna de la Figuras 3 por su parte, muestra los niveles

de riesgo asociados a la unión de los niveles de amenaza y vulnerabilidad por radio censal, en función de la matriz de riesgo de la Fig.1.

Para el escenario 1 (BLEVE), la zona de amenaza más alta incluye fracciones de cuatro radios censales. Esta fracción es más grande que la correspondiente a los escenarios 2 y 3 (tóxicas) donde sólo alcanzan 2 radios censales cada uno. Solo para estos dos últimos escenarios, las áreas de mayor amenaza corresponden con las de mayor riesgo. Sin embargo, para el escenario 1, el radio censal que se alcanza al noroeste presenta un nivel de riesgo 5 con una amenaza baja de 1, comparable al riesgo que muestra el radio censal inmediato al sitio del evento al noroeste (con una amenaza alta de 3 y una vulnerabilidad baja de 2). Esta situación evidencia la necesidad de contar con mapas de riesgo que crucen información de las amenazas potenciales y de las vulnerabilidades intrínsecas, ya que un mapa de amenazas puede no ser descriptivo de los riesgos asociados.

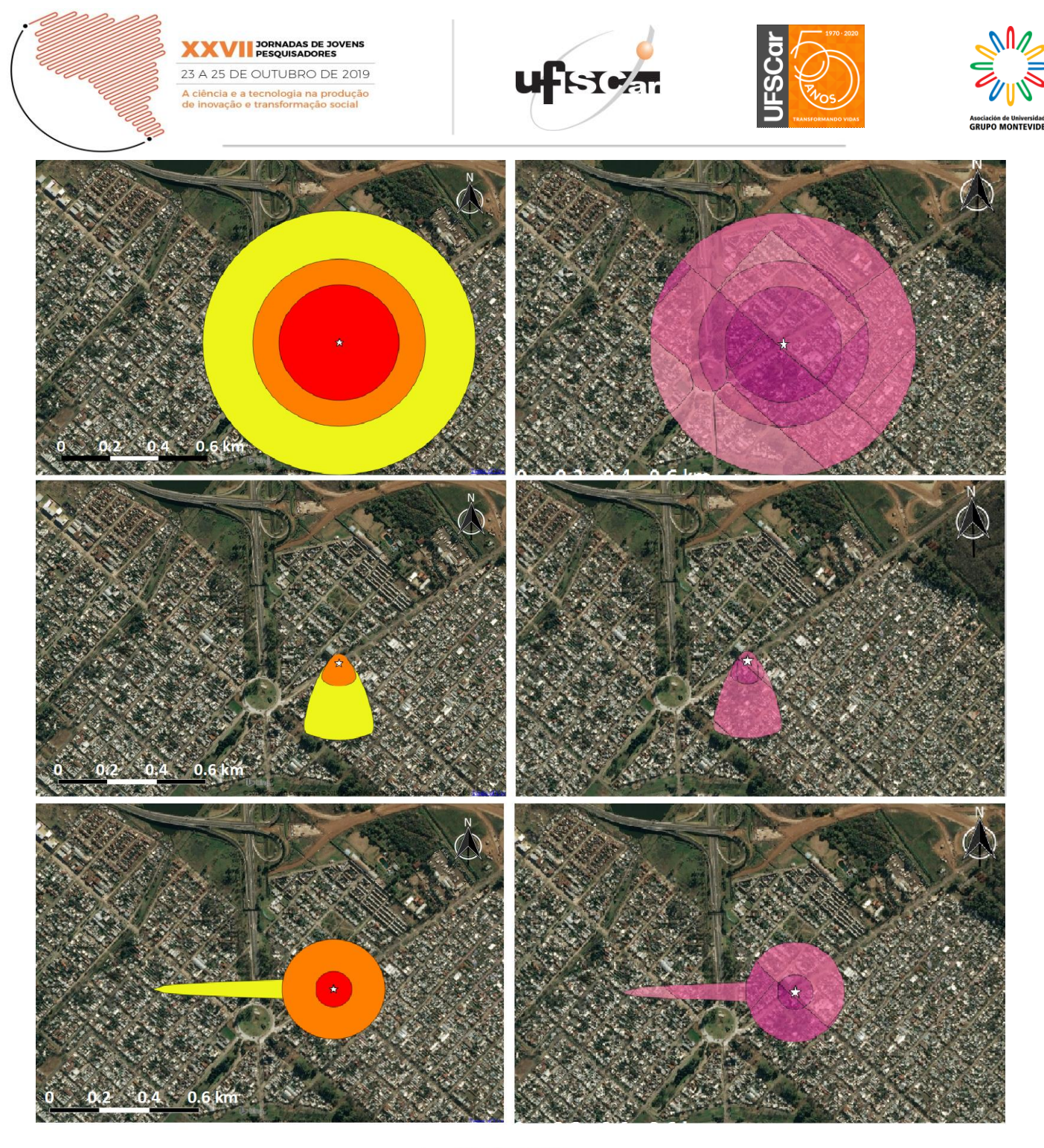

 $\frac{1}{24}$ Sitio de emisión

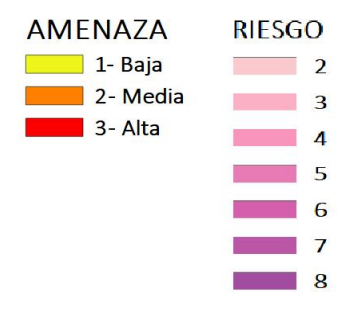

Figura 3: Columna izquierda: Zonas de amenaza construidas con software QGis desde las salidas gráficas del software ALOHA. Columna derecha: Zonas clasificadas por niveles de riesgo, construidas con software QGis por integración de las capas de amenaza y vulnerabilidad. En las filas se ordenan los escenario 1, 2 y 3, acorde a los presentados en la Tabla1.

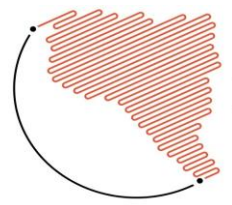

#### **XXVII** JORNADAS DE JOVENS 23 A 25 DE OUTUBRO DE 2019 iência e a tecnologia na produç<br>inovacão e transformação social

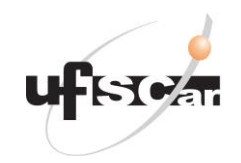

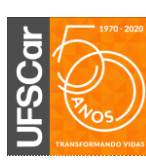

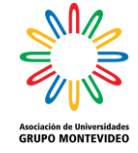

En este trabajo se busca destacar la necesidad y la viabilidad de trabajar en planificación de emergencias en el transporte de mercancías peligrosas desde herramientas de simulación y procesamiento cartográfico, promovidos por los escenarios de estudio en el que se visualizan rutas que atraviesan zonas urbanizadas y exponer a la población a riesgos asociados. Se entiende que conocer el contexto en el que se pueden presentar eventos accidentales, ayuda a preparar a los actores y respondedores (entre los que se encuentra la comunidad expuesta) a responder adecuadamente frente a la ocurrencia y mitigar los riesgos.

En este contexto, comprender los alcances de la amenaza y evaluar las variables sociales que tienen peso significativo frente a una liberación accidental (hacinamiento, cantidad de niños y ancianos afectados, que dificultan la posibilidad de escapar de la zona de amenaza. Del mismo modo, la cantidad de construcciones precarias que invalidan la posibilidad de proteger a la población en el hogar contra el paso de un nube tóxica. También, los niveles de analfabetismo que obligan a los tomadores de decisiones a evaluar y considerar canales alternativos de comunicación) constituyen herramientas útiles para la gestión de riesgos.

Por lo tanto, un estímulo para conocer el riesgo representativo de los escenarios de estudio es la necesidad de tener las capacidades de respuesta para evitar que una emergencia se convierta en un desastre. En este sentido, el procesamiento de las bases de datos meteorológicas a través de un árbol de decisiones, permite encontrar escenarios representativos de la región.

Como resultado final, el mapa de riesgos generado nos permitió visualizar y detectar las áreas censales que requieren atención primaria para la mitigación de riesgos.

### **Conclusiones**

Los peligros tecnológicos pueden afectar áreas localizadas o generalizadas, causando daños a la propiedad, pérdida de vidas, y/o afectar significativamente la infraestructura. Para reducir el impacto de los desastres se requiere de un análisis y de la mitigación del riesgo. Del mismo modo, la mitigación efectiva requiere que todos comprendamos los riesgos locales, abordemos las decisiones difíciles e invirtamos en el bienestar comunitario a largo plazo.

La aplicación de la metodología propuesta por Sanchez et al. [3] en nuestro caso de estudio, optimiza el procesamiento de los insumos (datos sociodemográficos y meteorológicos) para estimar el riesgo.

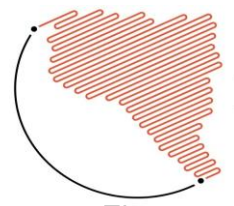

#### **XXVII** JORNADAS DE JOVENS 23 A 25 DE OUTUBRO DE 2019 ência e a tecnologia na produç<br>novacão e transformacão social

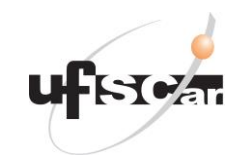

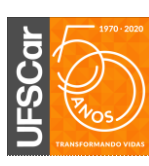

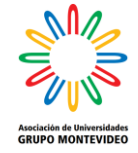

El uso de software para simular los impactos de la amenaza, así como la incorporación del ILVS que muestra la vulnerabilidad de los radios censales, permiten obtener una descripción detallada de los escenarios de estudio. El software ALOHA, nos permitió determinar distintas zonas amenazas para un mismo peligro, producidas por 3 tipos de incidentes diferentes (Fisura del tanque con charco de evaporación, fisura del tanque con la mercancía en llama y BLEVE). Esto demuestra la practicidad y versatilidad de la herramienta en el campo de emergencias químicas.

Los resultados del caso de estudio evidencian la necesidad de contar con mapas de riesgo que crucen información de las amenazas potenciales y de las vulnerabilidades intrínsecas, ya que un mapa de amenazas puede no ser descriptivo de los riesgos asociados. Es una opción que zonas de alta vulnerabilidad presenten baja amenaza para un peligro, generando que el riesgo total de la zona en cuestión sea alto.

Los autores consideramos que la metodología resulta útil para la gestión ya que, hace posible optimizar los recursos disponibles dirigiéndolos a las áreas de mayor riesgo al enfrentar la misma amenaza que las otras áreas.

Si bien este trabajo muestra un caso de específico en Argentina, la metodología tiene aplicaciones para la estimación de riesgos en otros países y para una amplia variedad de HAZMAT. Solo es necesario contar con información confiable sobre las características sociodemográficas de la población estudiada y sobre la meteorología regional, así como conocer las características del transporte de materiales peligrosos (vías de transporte, cantidad, etc.) y de la fuente de emisión.

### **Referencias Bibliográficas**

[1] Programa de las Naciones Unidas para el Desarrollo (PNUD) y la Cruz Roja Argentina.(2012). Documento País 2012. Riesgo de desastres en Argentina. Recuperado en junio 2019, en https://www.mininterior.gov.ar/planificacion /pdf/AS\_13662310131.pdf

[2] Programa de las Naciones Unidas para el Desarrollo (PNUD), Ministerio de Seguridad y Secretaria de Protección Civil y Abordaje Integral de Emergencias y Catástrofes.(2017). Manual para la elaboración de mapas de riesgo.

[3] Sanchez, E. Y., Represa, S., Mellado, D., Balbi, K. B., Acquesta, A. D., Lerner, J. C., & Porta, A. A. (2018). Risk analysis of technological hazards: Simulation of scenarios and application of a local vulnerability index. Journal of hazardous materials, 352, 101-110.

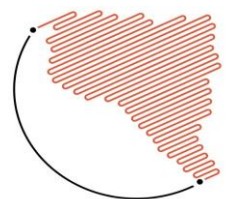

### **XXVII** JORNADAS DE JOVENS 23 A 25 DE OUTUBRO DE 2019 ncia e a tecnologia na pro<br>ovação e transformação se

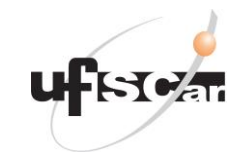

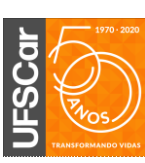

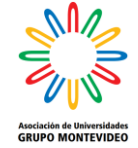

[4] Casal, J. (2008), Chapter 8: Quantitative risk analysis. Evaluation of the Effects and Consequences of Major Accidents in Industrial Plants. Elsevier. 8. 291- 331.

[5] UNISDR (Oficina de las Naciones Unidas para la Reducción del Riesgo de Desastres). (2009). Terminology on Disaster Risk Reduction. Recuperado en junio 2019, en http://www.saludydesastres.info/index.php ?option=com\_docman&task=doc\_downloa d&gid=388&Itemid=

[6] Pérez Fernández, B.J.; Sáenz Gómez, P.A. & Gómez Vega, W.J. (2016). Gestión del riesgo en una institución educativa de la ciudad de San José de Cúcuta, Colombia. Revista Virtual Universidad Católica del Norte, 48, 183-214. Recuperado en junio 2019, en http://revistavirtual.ucn.edu.co/index.php/R evistaUCN/article/view/768/1294

[7] Ley 27287 y el Decreto Reglamentario Nº 383/2017. Recuperado en junio 2019, en http://servicios.infoleg.gob.ar/infolegIntern

et/anexos/265000-

269999/266631/norma.htm

[8] FEMA (Federal Emergency Management Agency).(2013). Part II: TECHNOLOGICAL HAZARDS.

Recuperado en junio 2019, en https://www.fema.gov/medialibrarydata/20130726-1545-20490- 2423/mhirate.pdf

[9] Miñarro, M. D. (2004). Zonas de planificacion para accidentes graves de tipo toxico: GUIA TECNICA (EN EL AMBITO DEL REAL DECRETO 1254/99- SEVESOII-).Murcia: Universidad de Murcia.

[10] Shao, H., & Duan, G. (2012). Risk Quantitative Calculation and ALOHA Simulation on the Leakage Accident of Natural Gas Power Plant. Procedia Engineering . 45. 352- 359.

[11] Tseng, J.M. & Su, T.S. & Kuo, C.Y.. (2012). Consequence Evaluation of Toxic Chemical Releases by ALOHA. Procedia Engineering. 45. 384–389.

[12] Sanchez, E. Y., Lerner, J. C., Porta, A., & Jacovkis, P. M. (2013). Emergencies planning and response: Coupling an exposure model with different atmospheric dispersion models. Atmospheric environment, 79, 486-494.

[13] Hirst, I. L., & Carter, D. A. (2002). A "worst case" methodology for obtaining a rough but rapid indication of the societal risk from a major accident hazard

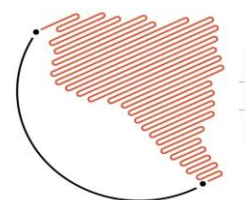

**XXVII** JORNADAS DE JOVENS 23 A 25 DE OUTUBRO DE 2019

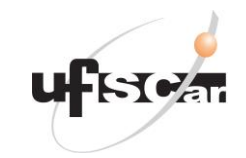

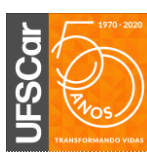

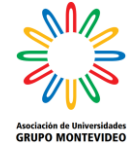

installation. Journal of hazardous materials, 92(3), 223-237.

[14] Represa,N.S, Sanchez, E.Y. y Porta, A.A. (2018). Estudio de la vulnerabilidad social en Argentina mediante el uso de SIG. Construcción de un índice de aplicación local. Anuario do Instituto de Geociencias. 41(2):351-357

[15] Martins, V. N., e Silva, D. S., & Cabral, P. (2012). Social vulnerability assessment to seismic risk using multicriteria analysis: the case study of Vila Franca do Campo (São Miguel Island, Azores, Portugal). Natural hazards, 62(2), 385-404.

[16] de Oliveira Mendes, J. M. (2009). Social vulnerability indexes as planning tools: beyond the preparedness paradigm. Journal of Risk Research, 12(1), 43-58.

[17] Barata, R. B., Ribeiro, M. C. S. D. A., & Cassanti, A. C. (2011). Social vulnerability and health status: a household survey in the central area of a Brazilian metropolis. Cadernos de Saúde Pública, 27, s164-s175.

[18] Golovanevsky, L. (2007). Vulnerabilidad y transmisión intergeneracional de la pobreza. Un abordaje cuantitativo para Argentina en el siglo XXI. Población & Sociedad, (14-15).

[19] de Souza Porto, M. F., & De Freitas, C. M. (2003). Vulnerability and industrial hazards in industrializing countries: an integrative approach. Futures, 35(7), 717- 736.

[20] Fatemi, F., Ardalan, A., Aguirre, B., Mansouri, N., & Mohammadfam, I. (2017). Social vulnerability indicators in disasters: Findings from a systematic review. International journal of disaster risk reduction, 22, 219-227.

[21] Enarson, E. (2007). Identifying and Addressing Social Vulnerabilities. Emergency Management: Principles and Practice for Local Goverment. WL Waugh and K. Tierney.

[22] Hewitt, K. (2014). Regions of risk: A geographical introduction to disasters. Routledge.

[23]Blaikie, P., Cannon, T., Davis, I., & Wisner, B. (2014). At risk: natural hazards, people's vulnerability and disasters. Routledge.

[24] Tavares, A. O., Barros, J. L., Mendes, J. M., Santos, P. P., & Pereira, S. (2018). Decennial comparison of changes in social vulnerability: A municipal analysis in support of risk management. International journal of disaster risk reduction, 31, 679- 690.

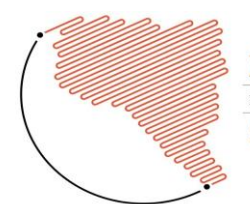

**XXVII** JORNADAS DE JOVENS 23 A 25 DE OUTUBRO DE 2019 cia e <mark>a tecnologia na pro</mark><br>vacão e transformação s

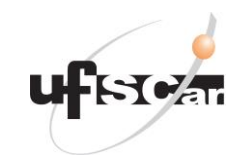

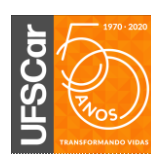

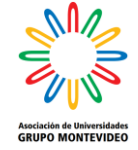

[25] INDEC. 2010 Censo. Recuperado en junio 2019, en: http://www.indec.gov.ar/nivel4\_default.asp ?id tema  $1=28$ id tema  $2=418$ id tema 3  $=135.$ 

[25] M.D. Christou, A. Amendola, M. Smeder, The control of major accident hazards: Theland-use planning issue, J. Hazard. Mater. 65 (1) (1999) 151–178.

[26] Reglamento CIRSOC 102. (1994) Acción del viento sobre las construcciones. Ed. INTI.

[27] ALOHA Software. Recuperado en junio 2019, en. [https://www.epa.gov/cameo/aloha](https://www.epa.gov/cameo/aloha-software)[software.](https://www.epa.gov/cameo/aloha-software)

[28] Balbi, K.B. (2015). Evaluación de la dispersión de contaminantes atmosféricos y sus potenciales efectos frente a eventuales emergencias químicas en escenarios urbanos y suburbanos del partido de la plata. Trabajo final de la Lic. en química y tecnología ambiental. Universidad Nacional de La Plata, La Plata, Argentina.

[29] Bernal, B. M. (1992). NTP 356: Condiciones de seguridad en la carga y descarga de camiones cisterna: líquidos inflamables (I). Instituto Nacional de Seguridad e Higiene en el trabajo.

[30] INDEC. Censo 2010 en el Partido de la Plata. Recuperado en junio 2019, en [https://www.indec.gov.ar/ftp/censos/2010/](https://www.indec.gov.ar/ftp/censos/2010/CuadrosDefinitivos/P5-D_6_441.pdf) [CuadrosDefinitivos/P5-D\\_6\\_441.pdf](https://www.indec.gov.ar/ftp/censos/2010/CuadrosDefinitivos/P5-D_6_441.pdf)

[31] INDEC. Censo 2010 en el partido de Berisso. Recuperado en junio 2019, en [https://www.indec.gov.ar/ftp/censos/2010/](https://www.indec.gov.ar/ftp/censos/2010/CuadrosDefinitivos/P5-D_6_98.pdf) [CuadrosDefinitivos/P5-D\\_6\\_98.pdf](https://www.indec.gov.ar/ftp/censos/2010/CuadrosDefinitivos/P5-D_6_98.pdf)

[32] INDEC. Censo 2010 en el partido de Ensenada. Recuperado en junio 2019, en [https://www.indec.gov.ar/ftp/censos/2010/](https://www.indec.gov.ar/ftp/censos/2010/CuadrosDefinitivos/P5-D_6_245.pdf) [CuadrosDefinitivos/P5-D\\_6\\_245.pdf](https://www.indec.gov.ar/ftp/censos/2010/CuadrosDefinitivos/P5-D_6_245.pdf)

[33]QGIS. Recuperado en junio 2019, en <http://www.qgis.org/en/site/>

[34]Jones, R., Lehr, W., Simecek-Beatty, D., & Reynolds, M. (2013). ALOHA® (Areal Locations of Hazardous Atmospheres) 5.4. 4: Technical Documentation. Recuperado en junio 2019, en [https://response.restoration.noaa.gov/sites](https://response.restoration.noaa.gov/sites/default/files/ALOHA_Tech_Doc.pdf) [/default/files/ALOHA\\_Tech\\_Doc.pdf](https://response.restoration.noaa.gov/sites/default/files/ALOHA_Tech_Doc.pdf)

[35] U.S.EPA. Acute Exposure Guideline Levels. Recuperado en junio 2019, en <https://www.epa.gov/aegl>

# **Agradecimientos**

Los autores agradecen al Consejo Nacional de Investigaciones Científicas y Técnicas (CONICET) y a la Universidad

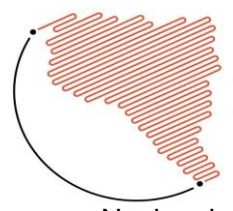

**XXVII** JORNADAS DE JOVENS 23 A 25 DE OUTUBRO DE 2019 A ciência e a tecnologia na produção<br>de inovação e transformação social

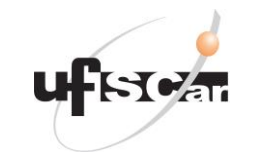

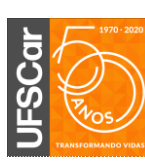

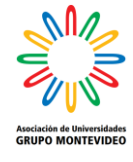

Nacional de La Plata (UNLP) que han contribuido con fondos para este trabajo. También agradecen al Servicio Meteorológico Nacional (SMN) perteneciente al Ministerio de Defensa de Argentina por proveer la información meteorológica. Finalmente, los autores agradecen el aporte de la Agencia Nacional de Promoción Científica y Tecnológica (PICT 2015-0618).